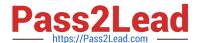

# C9510-842<sup>Q&As</sup>

Rational Functional Tester for Java

# Pass IBM C9510-842 Exam with 100% Guarantee

Free Download Real Questions & Answers PDF and VCE file from:

https://www.pass2lead.com/c9510-842.html

100% Passing Guarantee 100% Money Back Assurance

Following Questions and Answers are all new published by IBM Official Exam Center

- Instant Download After Purchase
- 100% Money Back Guarantee
- 365 Days Free Update
- 800,000+ Satisfied Customers

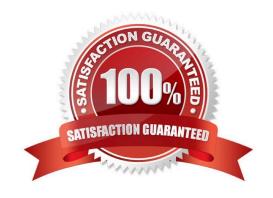

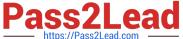

#### **QUESTION 1**

Which three actions are possible with RFT? (Choose three.)

- A. use a wizard to substitute literals with datapool variables
- B. substitute literals in verification points with datapool variables
- C. create a datapool while recording a data-driven script
- D. create scripts in c#

Correct Answer: ABC

#### **QUESTION 2**

Which statement is true about an RFT test datapool?

- A. It is exclusive for only one test script.
- B. It is a collection of related data records.
- C. It is automatically generated during script record.
- D. It is a collection of related test scripts.

Correct Answer: B

### **QUESTION 3**

What is the minimum weight that can be assigned to a recognition property?

- A. no value (leave blank)
- B. 0
- C. 1
- D. 10
- E. 100

Correct Answer: B

#### **QUESTION 4**

Where do you set the option for switching to Test Debug perspective when debugging?

A. Preferences > Functional Test > Workbench > Advanced

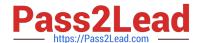

## https://www.pass2lead.com/c9510-842.html

2024 Latest pass2lead C9510-842 PDF and VCE dumps Download

- B. Preferences > Java > Debug
- C. Preferences > Run/Debug > Console
- D. Preferences > Test

Correct Answer: A

#### **QUESTION 5**

When you enable web browsers, what is the best way to select the Linux or UNIX web browser?

- A. You use the Search button, choose Search All, select the executable, and provide all the needed parameters.
- B. Modify the registry to enable Linux or Unix web browser support
- C. Modify the Internet Explorer settings to refer to a Linux or Unix web browser
- D. You use the Search button, choose Search In, browse to the executable, and provide all the needed parameters

Correct Answer: D

<u>C9510-842 VCE Dumps</u>

C9510-842 Practice Test

<u>C9510-842 Study Guide</u>